**Name:**

**Enrolment No:**

## **US UPES**

## **UNIVERSITY OF PETROLEUM AND ENERGY STUDIES End Semester Examination, May 2020**

**Programme Name: B Tech ADE Semester : VIII Course Name : CAD/CAM Time : 03 hrs Course Code : ADEG 424 Max. Marks : 100 Nos. of page(s) : 02 Instructions:**

## **SECTION A**

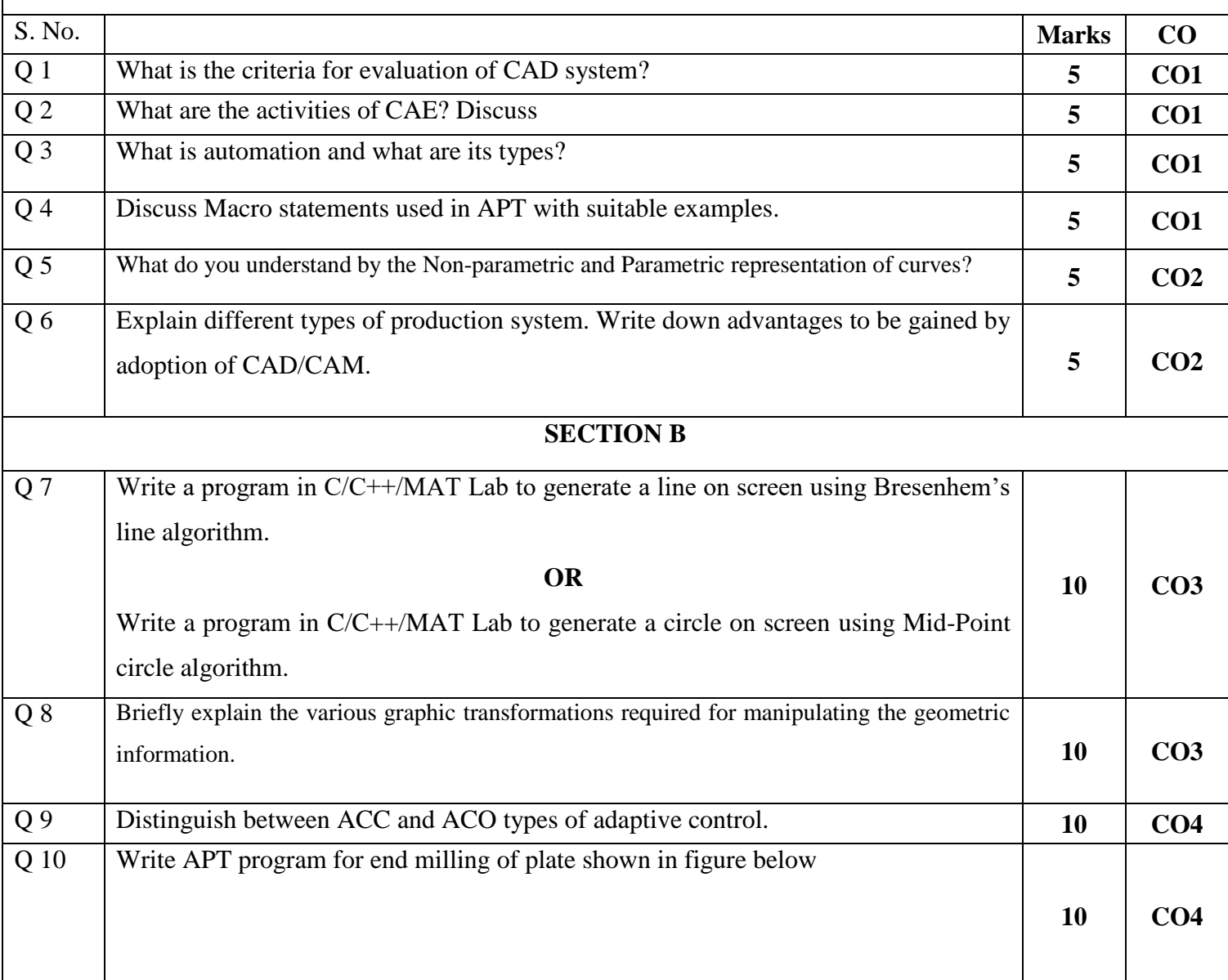

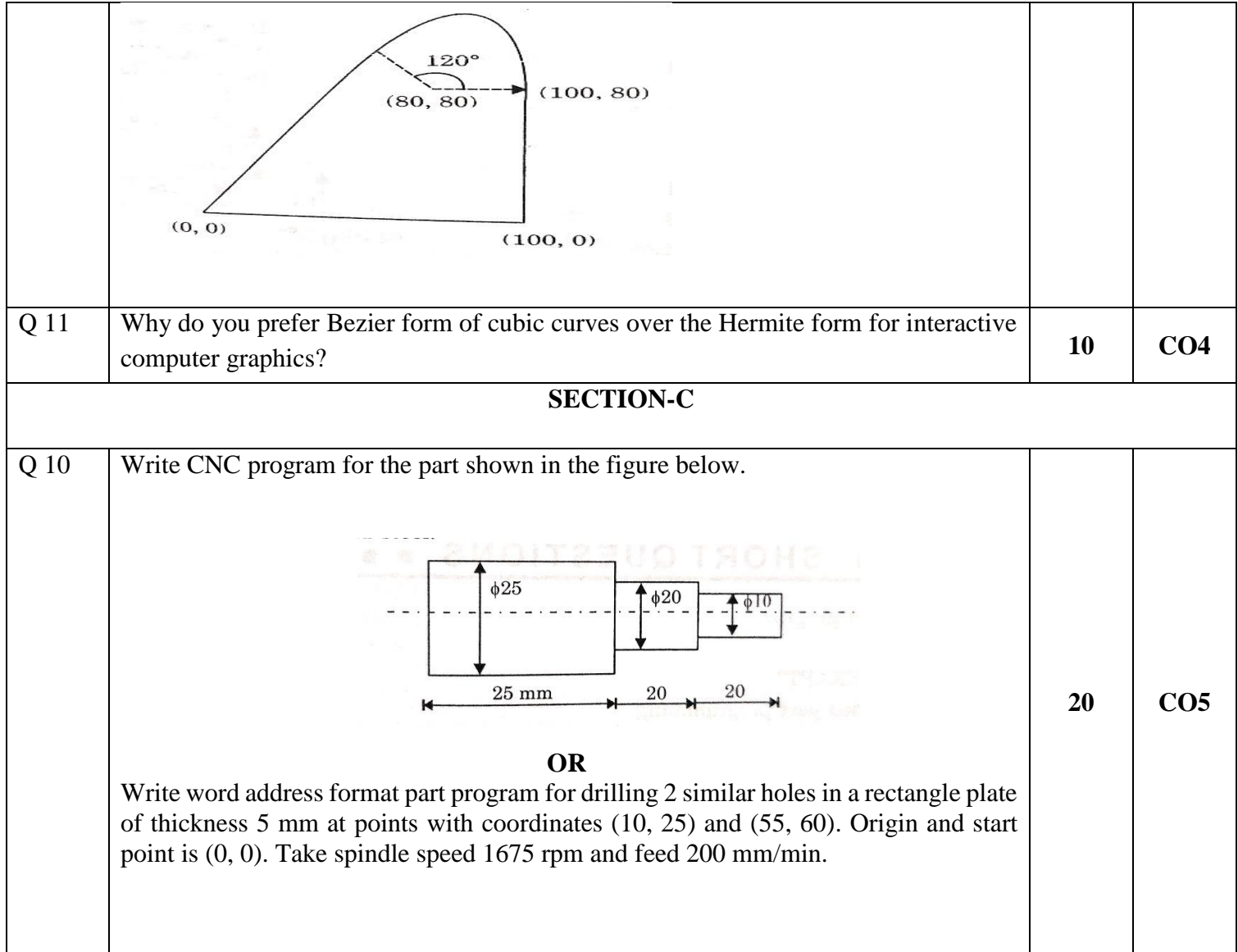